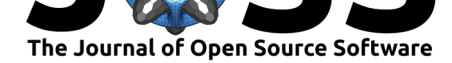

# CRBHits: From Conditional Reciprocal Best Hits to Codon Alignments and Ka/Ks in R

### **Kristian K Ullrich**<sup>1</sup>

**1** Max Planck Institute for Evolutionary Biology, Scientific IT group, August Thienemann Str. 2, 24306 Plön

# **Summary**

CRBHits is a coding sequence (CDS) analysis pipeline in  $R$  ( $R$  Core Team, 2019). It reimplements the Conditional Reciprocal Best Hit (CRBH) algorithm crb-blast and covers all necessary steps from sequence similarity searches, codon alignments to Ka/Ks calculations and synteny. The new R package targets ecology, population and evolutionary biologists working in the [field of c](https://gitlab.gwdg.de/mpievolbio-it/crbhits)omparative genomics.

The Reciprocal Best Hit (RBH) approach is commonly use[d in bioin](https://github.com/cboursnell/crb-blast)formatics to show that two sequences evolved from a common ancestral gene. In other words, RBH tries to find orthologous protein sequences within and between species. These orthologous sequences can be further analysed to evaluate protein family evolution, infer phylogenetic trees and to annotate protein function (Altenhoff et al., 2019). The initial sequence search step is classically performed with the Basic Local Alignment Search Tool (blast) (Altschul et al., 1990) and due to evolutionary constraints, in most cases protein coding sequences are compared between two species. Downstream analysis use the resulting RBH to cluster sequence pairs and build so-called orthologous grou[ps like e.g.](#page-5-0) OrthoFinder (Emms  $\&$  Kelly, 2015) and other tools.

The CRBH algorithm was introduced by  $\Delta$ ubry et al. (2014) a[nd builds upon the t](#page-5-1)raditional RBH approach to find additional orthologous sequences between two sets of sequences. As described earlier (Aubry et al., 2014; Scott, 2017), CRBH uses the sequence search results to fit an expect value (E-value) cutoff [given each R](https://github.com/davidemms/OrthoFinder)B[H to subsequently ad](#page-5-2)d sequence pairs to the list of bona-fide orthologs given their [alignment length.](#page-5-3)

Unfortunately, as mentioned by Scott (2017), the original implementation of CRBH (crb-blast) lag improved blas[t-like search algor](#page-5-3)i[thm to speed](#page-6-0) up the analysis. As a consequence, Scott (2017) ported CRBH to python shmlast, while shmlast cannot deal with IUPAC nucleotide code so far.

CRBHits constitutes a new R p[ackage, whi](#page-6-0)ch build upon previous implementations [and ports](https://github.com/cboursnell/crb-blast) [CRBH](#page-6-0) into the  $R$  environment, which is popular among biologists. CRBHits improve CRBH [by add](#page-6-0)itional implemented filter [steps \(R](https://github.com/camillescott/shmlast)ost, 19[99\) and t](https://github.com/camillescott/shmlast)he possibility to apply custom filters prior E-value fitting. Further, the resulting CRBH pairs can be evaluated for the presence of [tandem d](https://gitlab.gwdg.de/mpievolbio-it/crbhits)uplicated genes, gene order based syntenic groups and evolutionary rates.

### **DOI:** 10.21105/joss.02424

### **Software**

- Review &
- [Repository](https://doi.org/10.21105/joss.02424) &
- Archive

### **Editor:** [Kristina R](https://gitlab.gwdg.de/mpievolbio-it/crbhits)iemer **Revie[wers:](https://doi.org/10.5281/zenodo.4247942)**

- - @clauswilke
	- @[a-r-j](https://twitter.com/KristinaRiemer)

**Submitted:** 26 May 2020 **Published:** [15 No](https://github.com/clauswilke)vember 2020

#### **Licen[se](https://github.com/a-r-j)**

Authors of papers retain copyright and release the work under a Creative Commons Attribution 4.0 International License (CC BY 4.0).

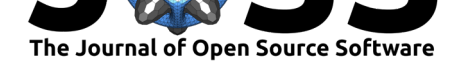

# cds2rbh() or cdsfile2rbh() function

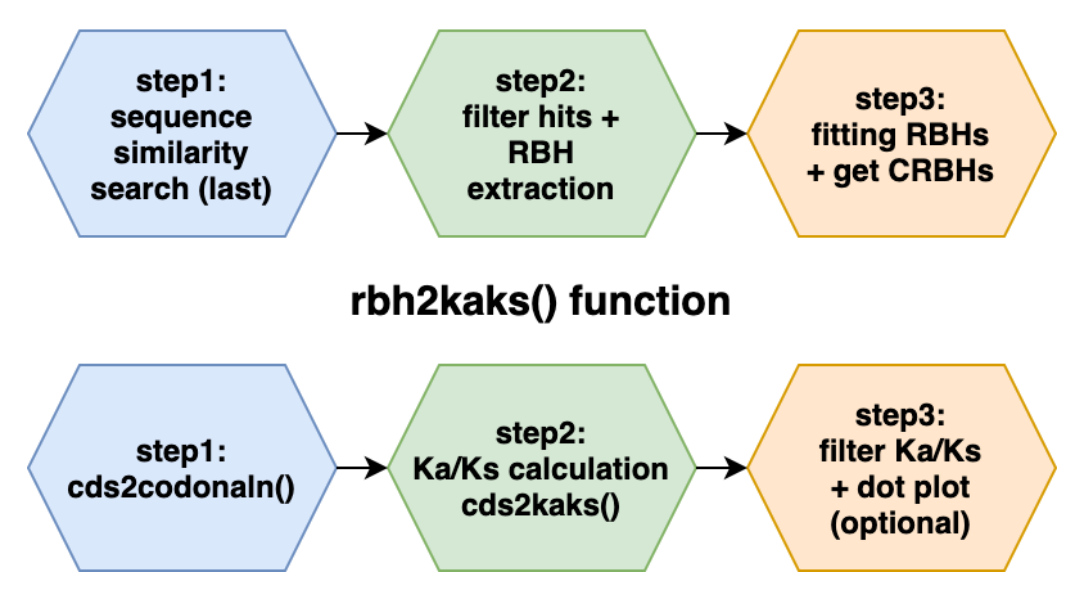

**Figure 1:** Overview of the two main pipeline function and its subtasks. cds2rbh(): from CDS to CRBHit pairs; rbh2kaks(): from CRBHit pairs to Ka/Ks values.

# **Coding sequence analysis and synteny**

Calculating synonymous (Ks) and nonsynonymous substitutions (Ka) per orthologous sequence pair is a common task for evolutionary biologists, since its ratio Ka/Ks can be used as an indicator of selective pressure acting on a protein (Kryazhimskiy  $\&$  Plotkin, 2008). However, this task is computational more demanding and consist of at least two steps, namely codon sequence alignment creation and Ka/Ks calculation. Further, the codon sequence alignment step consist of three subtasks, namely coding nucleotide to protein sequence translation, pairwise protein sequence alignment calculation and [converting the protein sequenc](#page-5-4)e alignment back into a codon based alignment.

Downstream of CRBH creation, CRBHits features all above mentioned steps and subtasks. CRBHits has the ability to directly create codon alignments within R with the help of the widely used R package Biostrings (Pagès et al., 2017) (more than 200k downloads per year since 2014). These codon alignments can be subsequently used to calculate synonymous and nonsynonymous substitution[s per seq](https://gitlab.gwdg.de/mpievolbio-it/crbhits)uence pair and is implemented in a multithreaded [fashion e](https://gitlab.gwdg.de/mpievolbio-it/crbhits)ither via the R package seqinr (Charif & Lobry, 2007) or the use of an R external tool KaKs\_Calculator2.0 [\(Wang e](https://bioconductor.org/packages/release/bioc/html/Biostrings.html)t [al., 2010\).](#page-6-1)

As gene duplication is one driving force in evolution  $(Ohno, 1970)$ , the classification of genes as duplicates is one important step to provide us with insights into the molecular events responsible for the current geno[me arch](https://cran.r-project.org/web/packages/seqinr/index.html)i[tecture of species \(Ha](#page-5-5)as et al., 2004). New longread [sequencing technolo](https://sourceforge.net/projects/kakscalculator2/files/KaKs_Calculator2.0.tar.gz/download)g[y make more and m](#page-6-2)ore chromosome scale assemblies for model and non-model species available. The resulting chromoso[mal gene ord](#page-5-6)er information can be used with sequence similarity scores to classify genes into different types of duplication events, like tandem duplicates or chromosomal segments (syntenic r[egions\) derived fro](#page-5-7)m e.g. wholegenome duplication. CRBHits features this classification step via the integration of the R external tool DAGchainer (Haas et al., 2004) and offers the possibility to directly link it with evolutionary rate estimations (see Figure 3).

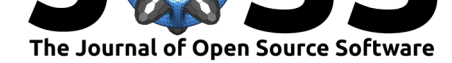

### **Implementation**

Like shmlast, CRBHits benefits from the blast-like sequence search software LAST(Kiełbasa et al., 2011) and plots the fitted model of the CRBH E-value based algorithm. In addition, users can filter the hit pairs prior to CRBH fitting for other criteria like query coverage, protein identity and/or the twilight zone of protein sequence alignments according to Rost  $(1999)$ . The [impleme](https://github.com/camillescott/shmlast)[nted filter](https://gitlab.gwdg.de/mpievolbio-it/crbhits) uses equation 2 (see Rost, 1999):

$$
f(x_{\text{hit pair}}) = \begin{cases} 100 \text{ , for } L_{\text{hit pair}} < 11 \\ 480 * L^{-0.32 * (1 + e^{\frac{-L}{1000}})} \text{ , for } L_{\text{hit pair}} \le 450 \\ 19.5 \text{ , for } L_{\text{hit pair}} > 450 \end{cases}
$$

where  $x_{\text{hit pair}}$  is the expected protein identity given the alignment length  $L_{\text{hit pair}}$ . If the actual protein identity of a hit pair exceeds the expected protein identity  $(\text{pident}_{\text{hit pair}} \ge f(x_{\text{hit pair}}))$ , it is retained for subsequent CRBH calculation.

In contrast to previous implementations, CRBHits only take coding nucleotide sequences (CDS) as the query and target inputs. This is due to the downstream functionality of CRBHits to directly calculate codon alignments within R, which rely on CDS. The inputs are translated into protein sequences, aligned globally (Smith & Waterman, 1981) and converted into codon alignments.

Functions are completely coded in R and only the external prerequisites [\(LAST,](https://gitlab.gwdg.de/mpievolbio-it/crbhits) KaKs Calculator2.0 and DAGchainer) need to be compiled. However, all of them are forked within CRBHits and can be easil[y build with the dedicated](#page-6-4) R functions make.last(), make.KaKs\_Calculator2() and make.dagchainer(). Further, users can create their own RBH filters before CRBH calculation.

# **Function[s and](https://gitlab.gwdg.de/mpievolbio-it/crbhits) Examples**

The following example shows how to obtain CRBHit pairs between the coding sequences of *Schizosaccharomyces pombe* (fission yeast) (Wood et al., 2012) and *Nematostella vectensis* (starlet sea anemone) (Apweiler et al., 2004) by using two URLs as input strings and multiple threads for calculation.

```
library(CRBHits)
#set URLs for Schizosaccharomyces pombe (fission yeast)
#and Nematostella vectensis (starlet sea anemone) from NCBI Genomes
cds1.url <- paste0("https://ftp.ncbi.nlm.nih.gov/genomes/all/GCF/000/002/945/",
               "GCF_000002945.1_ASM294v2/",
               "GCF_000002945.1_ASM294v2_cds_from_genomic.fna.gz")
cds2.url <- paste0("https://ftp.ncbi.nlm.nih.gov/genomes/all/GCF/000/209/225/",
               "GCF_000209225.1_ASM20922v1/",
               "GCF_000209225.1_ASM20922v1_cds_from_genomic.fna.gz")
#calculate CBRBhit pairs
cds1.cds2.crbh <- cdsfile2rbh(cds1.url, cds2.url, longest.isoform = TRUE,
                              isoform.source = "NCBI", plotCurve = TRUE,
                              threads = 8)
#get help ?cdsfile2rbh
```
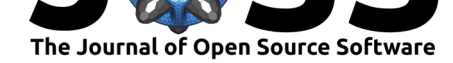

#### Accept / Reject secondary hits as homologs

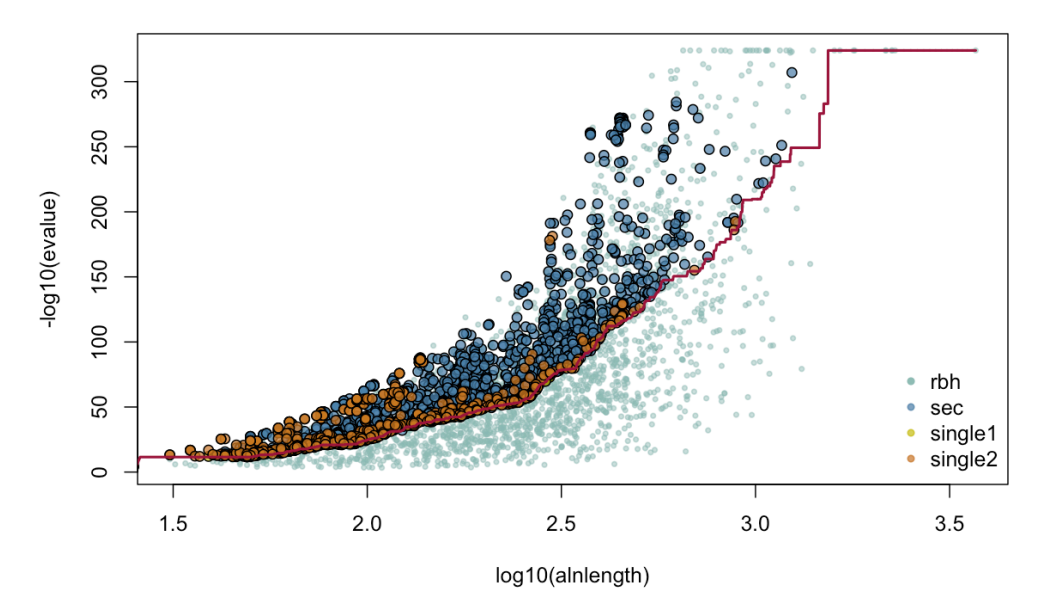

**Figure 2:** Accepted condition reciprocal best hits based on RBH fitting.

The obtained CRBHit pairs can also be used to calculate synonymous (Ks) and nonsynonymous (Ka) substitutions per hit pair using either the model from Li  $(1993)$  or from Yang & Nielsen (2000).

```
#download and simultaneously get longest isoform for
#Schizosaccharomyces pombe (fission yeast) and
#Nematostella vectensis (starlet sea anemone)
cds1 <- isoform2longest(Biostrings::readDNAStringSet(cds1.url))
cds2 <- isoform2longest(Biostrings::readDNAStringSet(cds2.url))
#calculate Ka/Ks values for each CRBHit pair
cds1.cds2.kaks.Li <- rbh2kaks(cds1.cds2.crbh, cds1, cds2,
                              model = "Li", threads = 8)cds1.cds2.kaks.YN <- rbh2kaks(cds1.cds2.crbh, cds1, cds2,
                              model = "YN", threads = 8)
```
#### *#get help ?rbh2kaks*

Given the annotated chromosomal gene positions it is also possible to assign tandem duplicated genes per chromosome and directly compute chains of syntenic genes via the use of the R external tool DAGchainer(Haas et al., 2004). Here, *Arabidopsis thaliana* is compared to itself (so called selfblast) and syntenic groups vsiualized by their Ks values.

```
#download and simultaneously get longest isoform for
#Arabidopsis thaliana
cds3.url <- paste0("ftp://ftp.ensemblgenomes.org/pub/plants/release-48/fasta/",
               "arabidopsis_thaliana/cds/",
               "Arabidopsis_thaliana.TAIR10.cds.all.fa.gz")
cds3 <- isoform2longest(Biostrings::readDNAStringSet(cds3.url), "ENSEMBL")
#extract gene position and chromosomal gene order
```
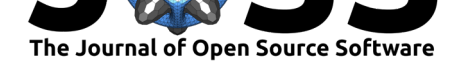

```
cds3.genepos <- cds2genepos(cds3, source = "ENSEMBL")
#calculate CBRBhit pairs
cds3.selfblast.crbh <- cds2rbh(cds3, cds3, longest.isoform = TRUE,
                               qcov = 0.5, rost1999 = TRUE,
                               isoform.source = "ENSEMBL", plotCurve = TRUE,
                               threads = 8)
#compute chains of syntenic genes and plor chr1, chr2, chr3, chr4, chr5
cds3.selfblast.synteny <- rbh2dagchainer(cds3.selfblast.crbh,
                                          cds3.genepos, cds3.genepos,
                                          plotDotPlot = TRUE,
                                          select.chr = c("1", "2", "3", "4", "5"))#calculate Ka/Ks values for each CRBHit pair
cds3.selfblast.kaks.Li <- rbh2kaks(cds3.selfblast.crbh, cds3, cds3,
                                   model = "Li", threads = 8)#get help ?rbh2dagchainer
#get help ?plot.dagchainer
#get help ?plot.kaks
(A)(B)
                                                  (C)_{Ks}ç,
```
<span id="page-4-0"></span>**Figure 3:** Selfblast CRBHit pair results for *Arabidopsis thaliana*. (A) DAGchainer dotplot per chromosome colored by syntenic group and (B) colored by Ks. (C) Histogram of Ks values colored by syntenic group.

**Table 1:** Performance comparison for CRBHit pair (*Schizosaccharomyces pombe* vs. *Nematostella vectensis*) and Ka/Ks calculations (Intel Xeon CPU E5-2620 v3 @ 2.40GHz; 3411 hit pairs; 2 x Threads).

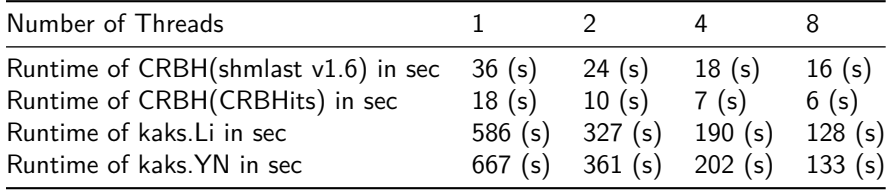

# **Conclusions**

CRBHits implements CRBH in R (see Figure 2), can be used to calculate codon alignment based nucleotide diversities (Ka/Ks) and synteny, in a multithreaded fashion (see Table 1).

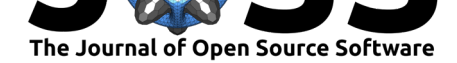

# **Availability**

CRBHits is an open source software made available under the MIT license. It can be installed from its gitlab repository using the devtools package.

```
devtools::install_gitlab("mpievolbio-it/crbhits",
host = "https://gitlab.gwdg.de")", build_vignettes = TRUE)
```
The R package website, which contain a detailed HOWTO to install the prerequisites (mentioned above) and package vignettes are availbale at https://mpievolbio-it.pages.gwdg.de/ crbhits.

# **[Refe](https://mpievolbio-it.pages.gwdg.de/crbhits)rences**

- Altenhoff, A. M., Glover, N. M., & Dessimoz, C. (2019). Inferring Orthology and Paralogy. In *Evolutionary genomics* (pp. 149–175). Springer. https://doi.org/10.1007/ 978-1-4939-9074-0\_5
- <span id="page-5-0"></span>Altschul, S. F., Gish, W., Miller, W., Myers, E. W., & Lipman, D. J. (1990). Basic local alignment search tool. *Journal of Molecular Biology*, *215*(3), 403–410. [https://doi.org/](https://doi.org/10.1007/978-1-4939-9074-0_5) [10.1016/S0022-2836\(0](https://doi.org/10.1007/978-1-4939-9074-0_5)5)80360-2
- Apweiler, R., Bairoch, A., & Wu, C. H. (2004). Protein sequence databases. *Current Opinion in Chemical Biology*, *8*(1), 76–80. https://doi.org/10.1016/j.cbpa.2003.[12.004](https://doi.org/10.1016/S0022-2836(05)80360-2)
- <span id="page-5-1"></span>Au[bry, S., Kelly, S., Kümpers, B. M](https://doi.org/10.1016/S0022-2836(05)80360-2)., Smith-Unna, R. D., & Hibberd, J. M. (2014). Deep Evolutionary Comparison of Gene Expression Identifies Parallel Recruitment of Trans-Factors in Two Independent Origi[ns of C4 Photosynthesis.](https://doi.org/10.1016/j.cbpa.2003.12.004) *PLoS Genetics*, *10*(6). https: //doi.org/10.1371/journal.pgen.1004365
- <span id="page-5-8"></span><span id="page-5-3"></span>Charif, D., & Lobry, J. R. (2007). SeqinR 1.0-2: A Contributed Package to the R Project for Statistical Computing Devoted to Biological Sequences Retrieval and Analysis. In *Structural approaches to sequence evolution* (pp. 207–232). Springer. https://d[oi.org/](https://doi.org/10.1371/journal.pgen.1004365) [10.1007/978-3-540-35306-5\\_10](https://doi.org/10.1371/journal.pgen.1004365)
- <span id="page-5-5"></span>Emms, D. M., & Kelly, S. (2015). OrthoFinder: solving fundamental biases in whole genome comparisons dramatically improves orthogroup inference accuracy. *Genom[e Biology](https://doi.org/10.1007/978-3-540-35306-5_10)*, *16*(1), 157. [https://doi.org/10.1186/s1](https://doi.org/10.1007/978-3-540-35306-5_10)3059-015-0721-2
- <span id="page-5-2"></span>Haas, B. J., Delcher, A. L., Wortman, J. R., & Salzberg, S. L. (2004). DAGchainer: a tool for mining segmental genome duplications and synteny. *Bioinformatics*, *20*(18), 3643–3646. https[://doi.org/10.1093/bioinformatics/bth397](https://doi.org/10.1186/s13059-015-0721-2)
- <span id="page-5-7"></span>Kiełbasa, S. M., Wan, R., Sato, K., Horton, P., & Frith, M. C. (2011). Adaptive seeds tame genomic sequence comparison. *Genome Research*, *21*(3), 487–493. https://doi.org/10. [1101/gr.113985.110](https://doi.org/10.1093/bioinformatics/bth397)
- Kryazhimskiy, S., & Plotkin, J. B. (2008). The Population Genetics of dN/dS. *PLoS Genetics*, *4*(12). https://doi.org/10.1371/journal.pgen.1000304
- Li, [W.-H. \(1993\). Unb](https://doi.org/10.1101/gr.113985.110)iased estimation of the rates of synonymous [and nonsynonymous](https://doi.org/10.1101/gr.113985.110) substitution. *Journal of Molecular Evolution*, *36*(1), 96–99. https://doi.org/10.1007/ BF02407308
- <span id="page-5-9"></span><span id="page-5-6"></span><span id="page-5-4"></span>Ohno, S. (1970). *[Evolution by Gene Duplication](https://doi.org/10.1371/journal.pgen.1000304)*. Springer Science & Business Media. https: //doi.org/10.1007/978-3-642-86659-3

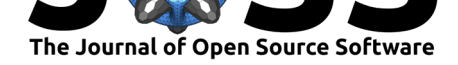

- Pagès, H., Aboyoun, P., Gentleman, R., & DebRoy, S. (2017). Biostrings: Efficient manipulation of biological strings. *R Package Version*, *2*(0). https://doi.org/10.18129/B9.bioc. **Biostrings**
- R Core Team. (2019). *R: A language and environment for statistical computing*. https: //www.r-project.org/
- <span id="page-6-1"></span>Ro[st, B. \(199](https://doi.org/10.18129/B9.bioc.Biostrings)9). Twilight zone of protein sequence alignments. *[Protein Engineering](https://doi.org/10.18129/B9.bioc.Biostrings)*, *12*(2), 85–94. https://doi.org/10.1093/protein/12.2.85
- Sco[tt, C. \(2017\). shmlast](https://www.r-project.org/): An improved implementation of Conditional Reciprocal Bes[t Hits](https://www.r-project.org/) with LAST and Python. *Journal of Open Source Software*, *2*(9), 142. https://doi.org/doi: 10.211[05/joss.00142](https://doi.org/10.1093/protein/12.2.85)
- <span id="page-6-3"></span><span id="page-6-0"></span>Smith, T. F., & Waterman, M. S. (1981). Identification of common molecular subsequences. *Journal of Molecular Biology*, *147*(1), 195–197. https://doi.org/10.[1016/0022-2836\(81\)](https://doi.org/doi:10.21105/joss.00142) [90087-5](https://doi.org/doi:10.21105/joss.00142)
- <span id="page-6-4"></span>Wang, D., Zhang, Y., Zhang, Z., Zhu, J., & Yu, J. (2010). KaKs\_Calculator 2.0: A Toolkit Incorporating Gamma-Series Methods and Sliding Window Strategies. *Genomics, Pro[teomics &](https://doi.org/10.1016/0022-2836(81)90087-5) Bioinformatics*, *8*(1), 77–80. https://[doi.org/10.1016/S1672-0229\(10\)60008-3](https://doi.org/10.1016/0022-2836(81)90087-5)
- <span id="page-6-2"></span>Wood, V., Harris, M. A., McDowall, M. D., Rutherford, K., Vaughan, B. W., Staines, D. M., Aslett, M., Lock, A., Bähler, J., Kersey, P. J., & others. (2012). PomBase: A comprehensive online resource for fission yeast. *[Nucleic Acids Research](https://doi.org/10.1016/S1672-0229(10)60008-3)*, *40*(D1), D695– D699. https://doi.org/10.1093/nar/gkr853
- <span id="page-6-5"></span>Yang, Z., & Nielsen, R. (2000). Estimating Synonymous and Nonsynonymous Substitution Rates Under Realistic Evolutionary Models. *Molecular Biology and Evolution*, *17*(1), 32– 43. ht[tps://doi.org/10.1093/oxfordjournals.](https://doi.org/10.1093/nar/gkr853)molbev.a026236